## THOOVIT 公交运通111的时间表和线路图

运通111 来广营北 [下载](https://moovitapp.com/index/api/onelink/3986059930?pid=Web_SEO_Lines-PDF&c=Footer_Button&is_retargeting=true&af_inactivity_window=30&af_click_lookback=7d&af_reengagement_window=7d&GACP=v%3D2%26tid%3DG-27FWN98RX2%26cid%3DGACP_PARAM_CLIENT_ID%26en%3Dinstall%26ep.category%3Doffline%26ep.additional_data%3DGACP_PARAM_USER_AGENT%26ep.page_language%3Dzh-cn%26ep.property%3DSEO%26ep.seo_type%3DLines%26ep.country_name%3D%25E4%25B8%25AD%25E5%259B%25BD%26ep.metro_name%3D%25E5%258C%2597%25E4%25BA%25AC&af_sub4=SEO_other&af_sub8=%2Findex%2Fzh-cn%2Fline-pdf-Beijing___%25E5%258C%2597%25E4%25BA%25AC-3160-855782-412274&af_sub9=View&af_sub1=3160&af_sub7=3160&deep_link_sub1=3160&deep_link_value=moovit%3A%2F%2Fline%3Fpartner_id%3Dseo%26lgi%3D412274%26add_fav%3D1&af_dp=moovit%3A%2F%2Fline%3Fpartner_id%3Dseo%26lgi%3D412274%26add_fav%3D1&af_ad=SEO_other_%E8%BF%90%E9%80%9A111_%E6%9D%A5%E5%B9%BF%E8%90%A5%E5%8C%97_%E5%8C%97%E4%BA%AC_View&deep_link_sub2=SEO_other_%E8%BF%90%E9%80%9A111_%E6%9D%A5%E5%B9%BF%E8%90%A5%E5%8C%97_%E5%8C%97%E4%BA%AC_View)App

甘露园

青年路口北

公交运通111((来广营北))共有2条行车路线。工作日的服务时间为: (1) 来广营北: 05:10 - 20:40(2) 豆各庄乡: 05:40 - 21:10 使用Moovit找到公交运通111离你最近的站点,以及公交运通111下班车的到站时间。

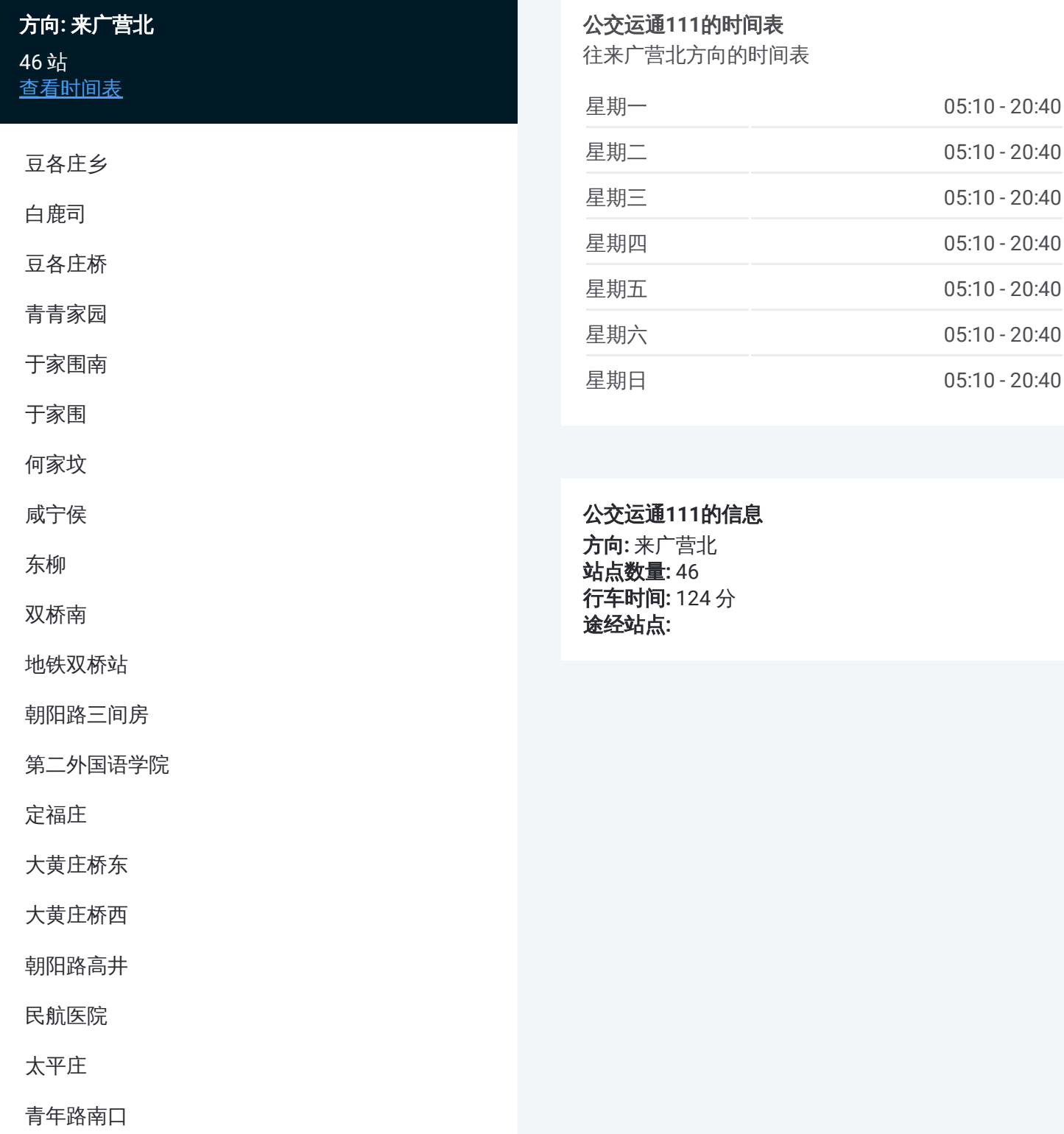

姚家园村

国美第一城小区

万杰医院

姚家园西

姚家园西口

豆各庄路口西

朝阳公园桥东

朝阳公园桥北

朝阳公园东门

大山庄

东风桥

霄云桥

芳园里西站

丽都饭店

广顺南大街南口

望花路东里

广顺南大街北口

大西洋新城东门

侯庄路口北

望京花园西区

利泽中街西口

广顺桥南

来广营

来广营北

## 方向 **:** 豆各庄乡 49 站 [查看时间表](https://moovitapp.com/beijing___%E5%8C%97%E4%BA%AC-3160/lines/%E8%BF%90%E9%80%9A111/412274/1410618/zh-cn?ref=2&poiType=line&customerId=4908&af_sub8=%2Findex%2Fzh-cn%2Fline-pdf-Beijing___%25E5%258C%2597%25E4%25BA%25AC-3160-855782-412274&utm_source=line_pdf&utm_medium=organic&utm_term=%E6%9D%A5%E5%B9%BF%E8%90%A5%E5%8C%97)

来广营北

来广营路口西

广顺桥南

利泽中街西口

望京花园西区

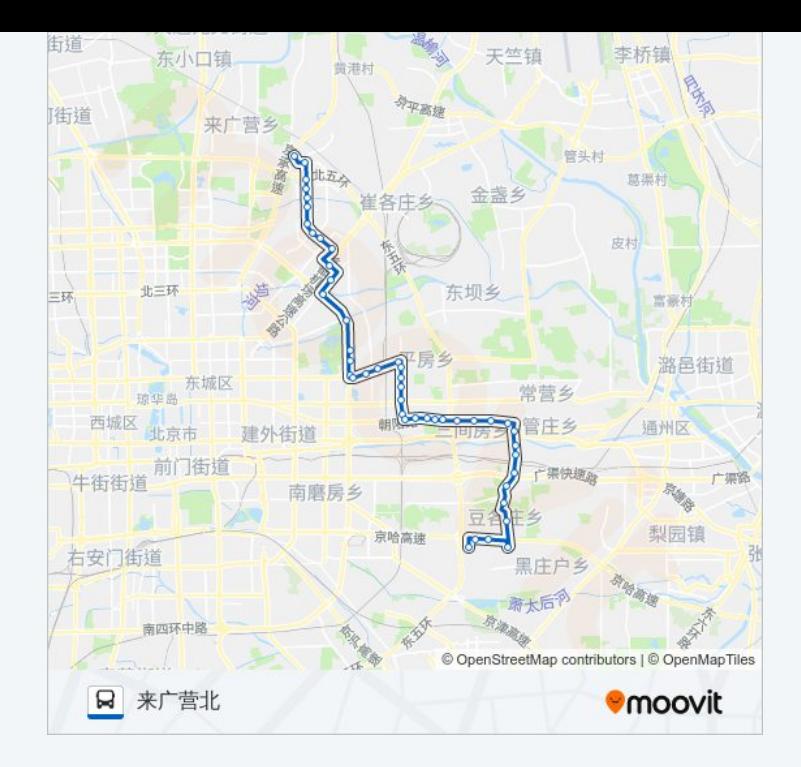

## 公交运通 **1 1 1**的时间表

往豆各庄乡方向的时间表

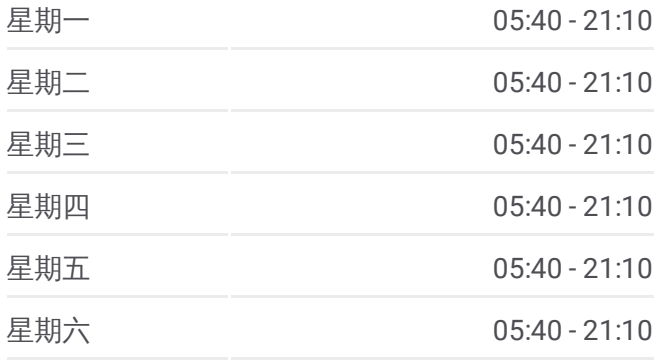

世安家园

广顺南大街北口

望花路东里

广顺南大街南口

万红西街

芳园里

芳园里西站

霄云桥

东风桥

大山庄

朝阳公园东门

朝阳公园桥北

朝阳公园桥东

豆各庄路口西

姚家园西口

姚家园西

万杰医院

国美第一城小区

姚家园村

青年路口北

甘露园

青年路南口

太平庄

民航医院

朝阳路高井

大黄庄桥西

大黄庄桥东

定福庄

第二外国语学院

朝阳路三间房

地铁双桥站

双桥南

星期日

05:40 - 21:10

公交运通 **1 1 1**的信息 方向 **:** 豆各庄乡 **站点数量: 49 行车时间:** 137 分 途经站点: **:**侯庄路口南

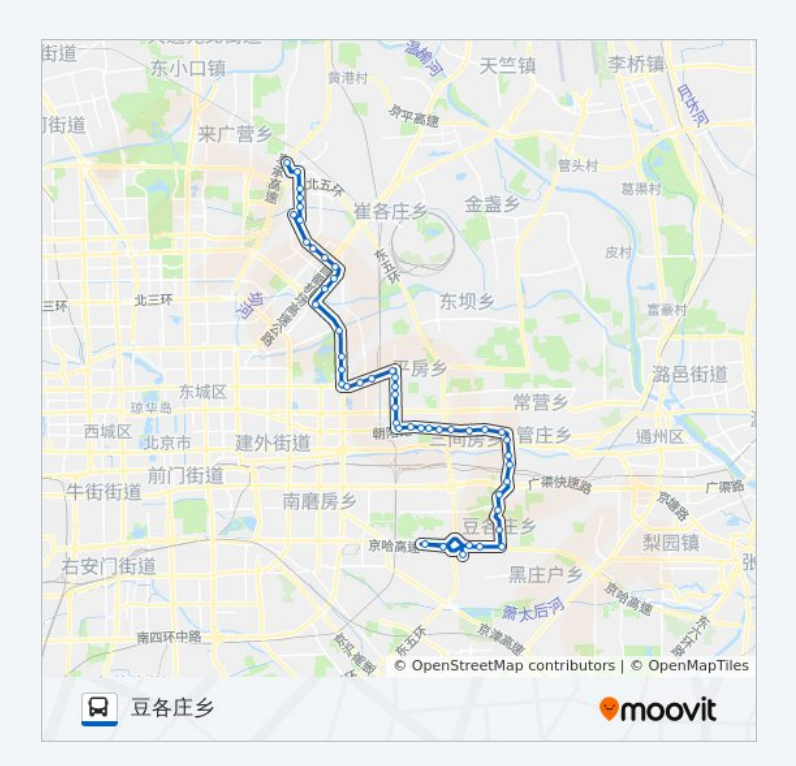

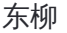

咸宁侯

何家坟

于家围

于家围南

青青家园

豆各庄桥

白鹿司

王四营桥东

五方桥西

豆各庄乡

你可以在moovitapp.com下载公交运通111的PDF时间表和线路图。使用 Moovit[应用程式](https://moovitapp.com/beijing___%E5%8C%97%E4%BA%AC-3160/lines/%E8%BF%90%E9%80%9A111/412274/1410619/zh-cn?ref=2&poiType=line&customerId=4908&af_sub8=%2Findex%2Fzh-cn%2Fline-pdf-Beijing___%25E5%258C%2597%25E4%25BA%25AC-3160-855782-412274&utm_source=line_pdf&utm_medium=organic&utm_term=%E6%9D%A5%E5%B9%BF%E8%90%A5%E5%8C%97)查询北京的实时公交、列车时刻表以及公共交通出行指南。

关于[Moovit](https://editor.moovitapp.com/web/community?campaign=line_pdf&utm_source=line_pdf&utm_medium=organic&utm_term=%E6%9D%A5%E5%B9%BF%E8%90%A5%E5%8C%97&lang=en) · MaaS[解决方案](https://moovit.com/maas-solutions/?utm_source=line_pdf&utm_medium=organic&utm_term=%E6%9D%A5%E5%B9%BF%E8%90%A5%E5%8C%97) · [城市列表](https://moovitapp.com/index/zh-cn/%E5%85%AC%E5%85%B1%E4%BA%A4%E9%80%9A-countries?utm_source=line_pdf&utm_medium=organic&utm_term=%E6%9D%A5%E5%B9%BF%E8%90%A5%E5%8C%97) · Moovit社区

© 2024 Moovit - 保留所有权利

查看实时到站时间